## **Window manager program: sample program structure**

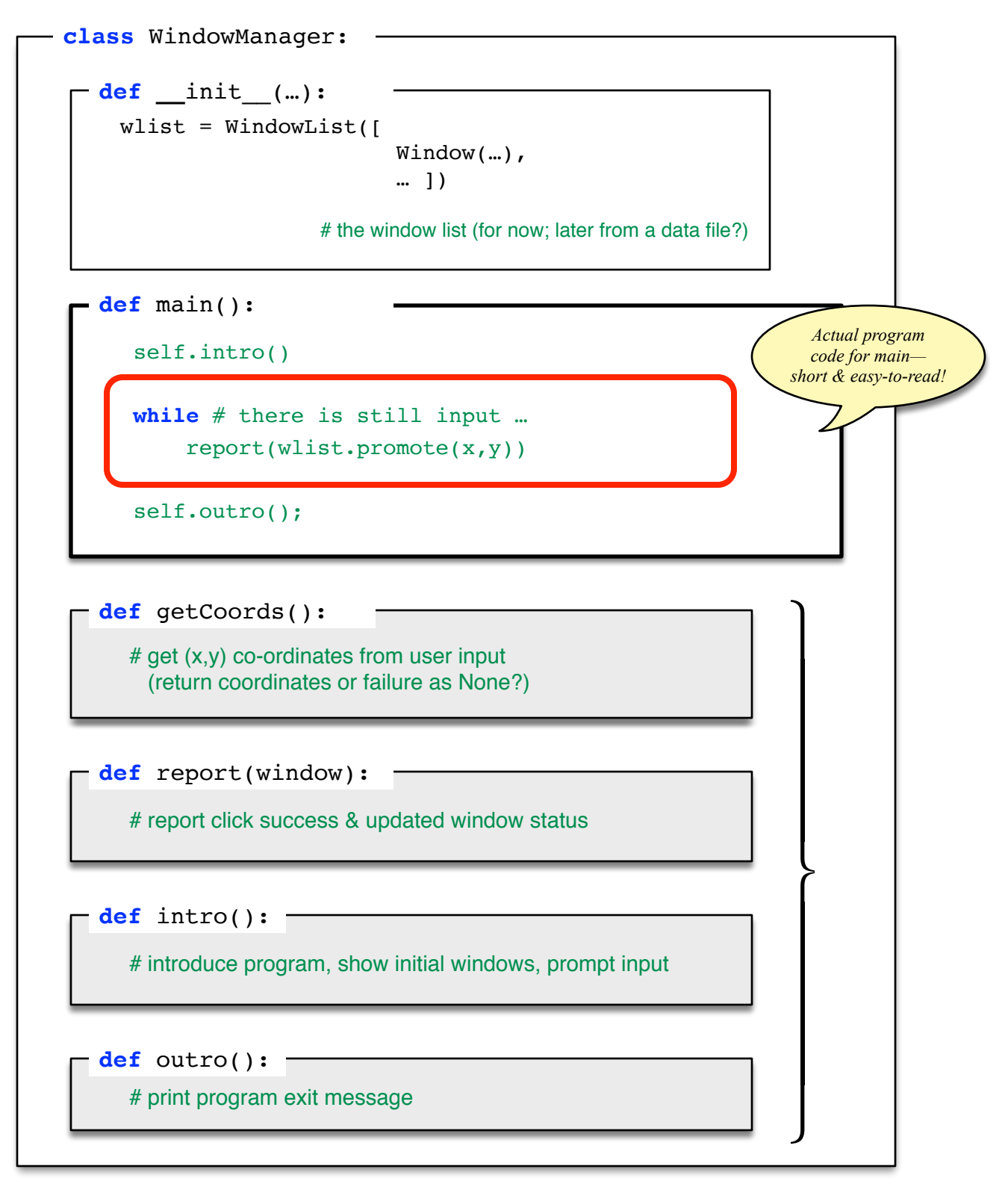